# AOP を応用した実用的なソフトウェアモデル検査手法

古賀陽一郎†1 田辺良則†2

本報告では,ソフトウェアモデル検査に AOP を応用して実現する実用的なソフトウェアモデル検査手法を提案する. 提案手法では検査内容に応じて検査対象プログラムを選択的にスタブ化する.スタブコード·検証コード,その他, 検査にのみ必要なコードは全てアスペクト側に記述し、検査対象プログラムには一切手を加えない.これにより,ソ ースコード改変によるリグレッションの発生と検査時の状態爆発問題の軽減を試みる.

# **A Practical Method for Software Model Checking Using AOP**

YOICHIRO KOGA<sup>†1</sup> YOSHINORI TANABE<sup>†2</sup>

In this paper, we propose a practical method for software model checking using AOP (Aspect Oriented Programming). The proposed method provides selective code insertion/replacement for each test case. We do not make any changes in the original program. Code required only at testing, such as stub or assertion, is implemented on the aspect side. The method contributes to reducing regression and state explosion.

# **1.** はじめに

モデル検査は同時並行に動作するモデルが定義された 検査対象に対し,検査対象が取りうる全ての実行経路を網 羅的に探索してデッドロック・ライブロックなどの基本的 問題が発生しないこと,あるいは与えられた条件を満たす ことを確認する手法である.

従来は設計レベルの成果物を検査対象とすることが主 体であった[3]が、近年ではソフトウェアそのものを検査対 象とする技術が発展している.本報告ではマルチスレッ ド・プログラミングされたバイトコードを検査対象とし, Java バイトコードを検査対象にしたモデル検査器である JPF(Java PathFinder)を使用する.JPF は JVM 上で動作す るプログラム向けのソフトウェアモデル検査器である.デ ッドロックやライブロック,あるいは通常のテストで検出 が難しい同時並行処理に起因する未捕捉の例外を検出する ことができる. しかし、JPF はネイティブコードを実行す ることができないという問題を抱えている. 検査対象とな るプログラムがファイル入出力コード・ネットワークアク セスコード等に含まれるネイティブコード1を実行する場 合,スタブ化によりネイティブコードの実行を回避しなけ れば検査を最後まで実行できない.また,スタブ化により JPF を実行可能にしたとしても多くの場合は状態爆発によ り現実的な時間内に実行完了しない.状態爆発は比較的規 模の大きいソフトウェアにモデル検査を適用する際に避け ることができない課題である.

本報告では AOP (Aspect Oriented Programming)ツールで

ある AspectJ を導入することで,ソフトウェアモデル検査 の実用面での適用を妨げる次の課題の解決・軽減に取り組 **す**.

- 検証のためのスタブ化によるソースコード改変
- 状態爆発による検証空間・検証時間の大幅増加

本報告では、まず2節でソースコードモデル検査器,及 びソフトウェアモデル検査技術が抱える実用面での課題に ついて整理する.3 節では 2 節で整理した課題を解決する ための AOP 技術を応用したアプローチについて説明する. 4 節では、提案したアプローチを用いたスタブコード,検 証コードの実装例について紹介する, 5 節では、実際に開 発中のソフトウェアのコードを使った実験により、現状の 状態削減効果を示す.6 節では本報告に関連する既存の研 究を紹介する.7 節で全体のまとめを行い,今後の課題と 方向性について説明する.

## **2.** 従来の課題

 本節ではソースコードを対象にしたモデル検査が抱える 実用面の課題を整理する.

#### **2.1** スタブ化による設計の複雑化

JPF はネイティブコードを実行することができない. 実 行経路にファイル入出力やネットワークアクセス,外部コ マンドの呼び出しなどのネイティブコードが含まれると, そこで実行を停止してしまう. 実行時に起こりうるあらゆ る状態の組み合わせを網羅して未発見の例外を検出するモ デル検査にとって,これは致命的な問題である.

検査を最後まで続行するためには,ネイティブコードを JPF が実行可能なスタブコードに置き換えなければならな い. 従来は、検査時はスタブコード、実行時はネイティブ

j †1 (株)東芝 ソフトウェア技術センター

Software Engineering Center, Toshiba Corporation

 <sup>†2</sup> 国立情報学研究所

National Institute of Informatics

<sup>1</sup> マシン語で記述されたプログラム.ソフトウェアが稼働するハードウェ アのプラットフォーム体系に合わせた専用のコードとなる.

Vol.2012-SE-178 No.5 2012/11/1

コードを使用するよう検査元のプログラム変更することで JPF に対応していた. ネイティブコードを実行するオリジ ナルクラスの上に抽象クラスを作り,そのクラスからスタ ブを実装するクラスを派生させる等の手法がとられる.

こうした設計・実装面の変更は検査対象を必要以上に複 雑にする. 更に変更に起因する不具合(リグレッション) を作り込む可能性もあるため,スタブ化による検査対象の 改変はモデル検査の適用を難しくする原因の1つとなって いる.

## **2.2** 状態爆発

ネイティブコードを全てスタブに置き換えたとしても, JPF による検査が可能とは限らない. 多くの場合, 状態数 が巨大であるために現実的な時間内に検証が終わらないと いう問題に直面する.この問題は設計レベルを対象にする モデル検査ツールと比べると,検査対象の元々の規模が大 きいため顕著に現れる.

本報告で行った実験では検査対象プログラムの規模は 3000LOC 程度だが,状態数は最大 900,000 以上に達する. この場合の検査時間は,検査を実行する計算機の性能にも よるが, 30 分以上を要する.

現実的な時間内に検査を終えるためには,検証対象とな るソースコードをなるべく単純化し,検査内容に関係の無 いコードをそぎ落とさなければならない.しかし,こうし た対応も検査対象の変更を必要とし,変更に起因した不具 合(リグレッション)を埋め込んでしまう.

## 2.3 モデル検査のためのソースコード改変の限界

2.1 節, 2.2 節で説明した課題から,従来の手法では JPF による検査を現実的な時間内に終えるためにソースコード 本体に手を加えるプロセスを避けることができない.モデ ル検査のための主な改修内容はスタブ化と不要なコードの そぎ落としであるが,この改修はソースコード改変による リグレッションの他にも下記の問題を抱えている.

この方法ではスタブ化を行う階層が固定的になる.一度 決定した階層でスタブ化を行うと, スタブ化した階層以下 の構造は検査時に考慮されない.本来のプログラムの振る 舞いを正確に再現するためには,そぎ落としによる本体コ ードの改変を最小限に抑え,ネイティブコードの実行直前 でスタブ化することが望ましいが,こうした対応は状態爆 発を容易に引き起こす.

また改変の結果,検査元プログラムの振る舞いが変化す る可能性があり,検査結果の信頼性が低下する.検査結果 の正しさを説明するためには、改変の前後で検査内容に関 するプログラムの振る舞いに変化が無いことを確認する必 要があるが,これは現状人手で確認するしかなく,余分な コストが発生する.

こうした問題から,大規模なソフトウェアに対してその ままモデル検査を適用するのは現実的に難しい状況である.

# <u>3. AOP を応用したソフトウェアデル検証</u>

本節では AspectJ を用いて検証対象プログラムを JPF で 実行可能にする手法について述べる. 従来のスタブ化手法 に換えて AspectJ を利用することで,スタブコードや検証 用の特殊なコードを,ソースコードを改変することなく簡 単に追加・置き換えることができるようになる.

本手法では AspectJ をスタブコードや検査用コードの追 加・置き換えに特化した形で利用する.検査対象を直接改 変する変わりに,アスペクトに改変内容を記述する.これ を AspectJ の提供する処理の差し込み・置き換え機能を用 いて検査対象と合成することで,検査対象を JPF で実行可 能にする.

アスペクトは検査の観点に応じて複数作成し,検査内容 に応じて最適なアスペクトを使用することで実行経路,及 び検査時に探索する状態数を削減する.

AspectJ によるスタブコード・検証コードの追加・置き換 えによって元々の検査対象の基本構造が壊れることはない ため,本手法を使った検査の信頼性は高い.

#### **3.1** 利用ツール

AOP ツールとソースコードモデル検査器はそれぞれ以 下のツールを使用した.

表 1 利用ツール

| AOP ツール | AspectJ 1.6                     |
|---------|---------------------------------|
| モデル検査器  | Java PathFinder v6.0 (rev 618+) |

#### **3.1.1** JPF

JPF は Java バイトコードを直接モデル検査するツールで ある.その本体は全ての状態を記憶し,バックトレースを 可能とする JVM である.この特性により全ての実行経路を 網羅的に探索し,複数のスレッドが絡みあって発生するデ ッドロックや null 参照といった通常のテストでは見つけづ らい問題を検出することができる.

#### **3.1.2** AspectJ

1

AspectJ は Java 用の AOP 拡張ツールである.「.aj」とい う拡張子のファイルに独自の文法規則を持つアスペクトコ ードを記述する.アスペクトコードは Java ソースコードと 共に,専用のコンパイラ ajc を使ってコンパイルされる. ajc は Java コンパイラによってコンパイルされたバイトコ ードに.aj ファイルに記述したアスペクトコードを差し込 む.出力ファイルは JVM<sup>2</sup>が読み取り可能な Java バイトコ ードであるため、JPF で実行可能である.

図、図、図に AspectJ を用いた典型的なアスペクトコ ードとその実行結果を示す.

<sup>2</sup> Java 仮想マシン. Java バイトコードを実行するソフトウェア.

## 情報処理学会研究報告 IPSJ SIG Technical Report

|                     | package sample:                                                                |
|---------------------|--------------------------------------------------------------------------------|
| 2                   |                                                                                |
| 3                   | public class Sample {                                                          |
| 4<br>5⊝             | public static void main(String[] args) {                                       |
| 6<br>$\overline{7}$ | Sample sample = $new$ Sample();<br>System. <i>out</i> .println(sample.hoge()); |
| 8<br>9              |                                                                                |
| $0\odot$            | public String hoge() {                                                         |
| 12<br>13            | return "hoge";                                                                 |
| 4                   | このメソッドの実行前にhogecut()が挿入される.                                                    |
| 15                  |                                                                                |

図 1 サンプルコード

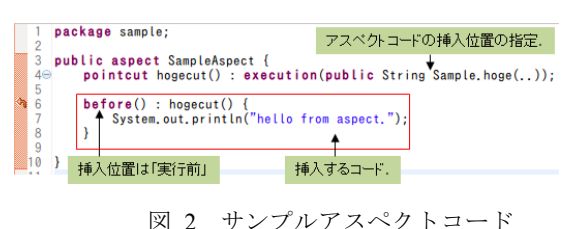

<terminated> Sample (1) [Java Application] /usr/local/jdk1.6.0\_29/bin/java

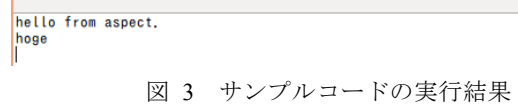

図 に示す通り,アスペクトコードは Java の文法に従っ て記述する挿し込む処理本体と,AspectJ 独自の文法に従っ て記述する差し込み先を指定するコードで構成される. 以降,本報告では表 1 に掲載する AOP の用語を用いる.

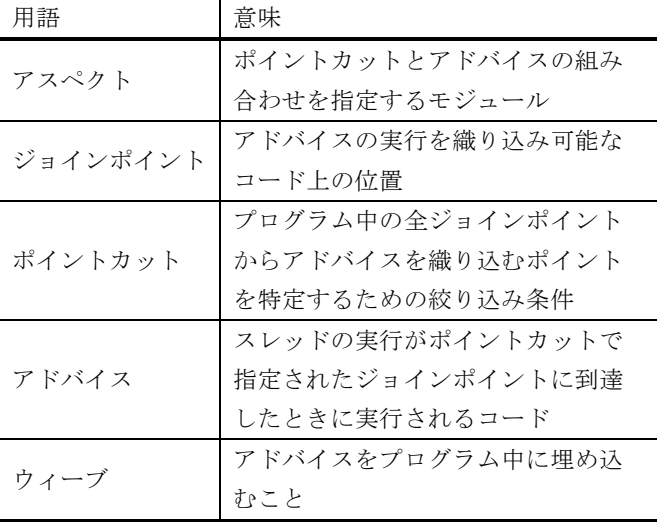

表 1 AOP 用語集

# **3.2** 基本アイデア

図 1 に AOP を使ったソースコードモデル検査の基本ア イデアを示す.

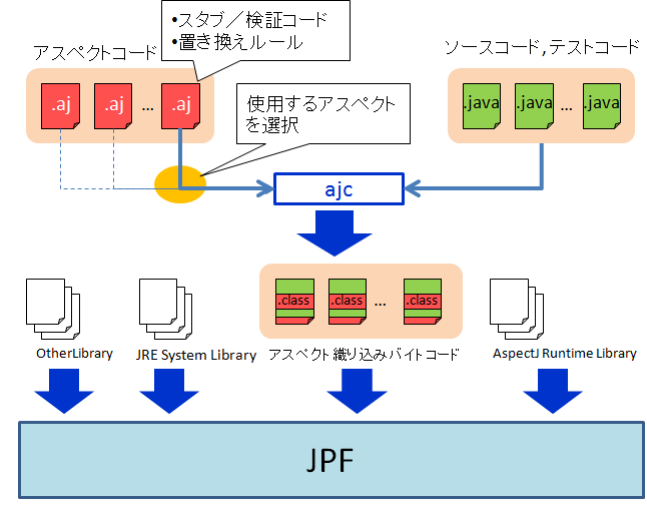

図 1 基本アイデア

本手法ではスタブ·検証コードは全てアスペクト側(.aj ファイル)に記述する. 検査対象となるソースコードには 手を加えない.

アスペクトは複数作成する.中身はスタブコード・検証 用コード(アドバイス)と置き換え先や追加先を指定する ルール(ポイントカット)のセットである.

スタブコードは,主にネイティブコードの置き換えと検 査内容に関係のない処理をスキップするコードを実装する.

検査内容に関係がないが必須の処理である場合には,ス キップする変わりに原子化3のコードを処理の実行前後に 埋め込む.検査内容によっては,処理の過程を飛ばして最 終的に得られる結果だけを非決定的に返却するといった JPF の機能を活用した高度な振る舞いを実装する場合もあ る.

検証用コードにはアサート文を実装し,条件に合致した 時に JPF がそこで実行を停止するようにする.

アスペクトセレクタは ajc を使ったビルドの直前に,複 数のアスペクトの中から検査対象に織り込む最適なアスペ クトを選択する.

ビルドによって生成されたバイトコードは JRE System Library, AspectJ Runtime Library, 及び検査対象となるソー スコード・テストコードが参照する外部ライブラリと共に, JPF によって実行される. この時,JPF に渡されたバイト コードはネイティブコードを全てスタブコードに置き換え ているため,JPF は途中で止まることなく最後まで検査を 続けることができる.

## **3.3** アスペクトセレクタ

検査対象になるプログラムは大規模で複雑なものが多 く,DB への接続・ファイル/ネットワーク入出力・OS コマ ンドの実行などに含まれる複数のネイティブコードを実行 する.こうしたネイティブコードを,AspectJ を用いて呼び

<sup>1</sup> 3 まとまった処理の固まりを1つの処理とみなし、状態を作らないこと

出しの直前にスタブコードに置き換えても状態爆発により 現実的な時間内に検査が終わらない場合が多い.

しかし、実際には実行経路上の全てのコードを隈なく探 索する必要はない. 検査内容に応じて実行時の組み合わせ を網羅する必要のあるコードとそうでないコードが存在す る.検査に必要なコードだけを残し,検査に必要のないコ ードをスキップまたは原子化すれば,検査時に探索する状 態空間を大幅に削減することができる.

アスペクトセレクタは,検査を実行するに当たって必要 なコードを残し,それ以外をスキップまたは原子化する最 適なアスペクトを複数個用意したアスペクトの中から選択 する.

図 2 に使用するアスペクトによって実行コードが変化 するイメージを示す.

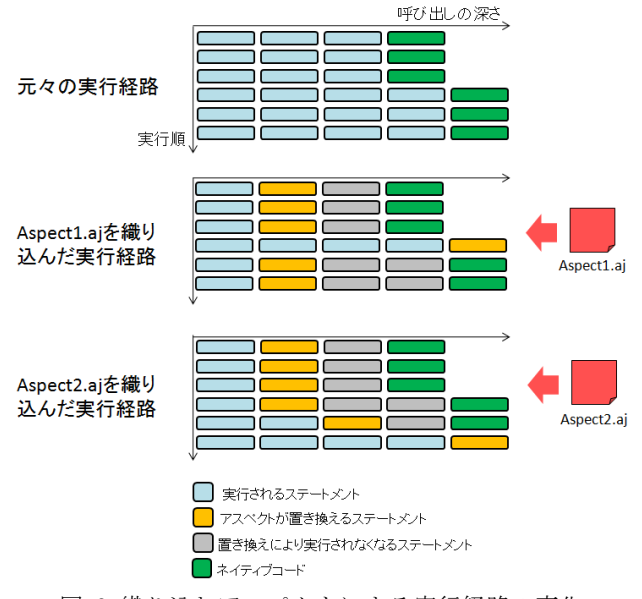

図 2 織り込むアスペクトによる実行経路の変化

アスペクトは検査の観点別に用意する. 観点を共有する 検査項目は,組み合わせを網羅する必要のあるコードとそ うでないコードが共通する場合が多い.こうした検査項目 には同じアスペクトを適用し,作成するアスペクトの数を 削減する.

ソースコードを直接スタブ化する手法では,スタブ化す る部分の実装が複雑になるために,本手法のように検査内 容に応じて実行コードを柔軟に切り替えるのは困難であっ た.AspectJ のポイントカットの記法を使って必要な部分だ けをピンポイントで置き換えることができ,かつ置き換え 部の実装を複雑にしないこの特性は AOP を利用する大き な利点である.

# **4.** スタブ**/**検証コードの実装

 本節では AspectJ を使ったスタブコード・検証コードの 実装例を紹介する.

## **4.1** スタブコードの実装

#### **4.1.1** 空処理への置き換え

ネイティブコードを実行するメソッドを何もしない空 のメソッドに置き換えるのは従来のスタブ化手法でもよく 行われる.これを AspectJ で置き換えると次のようになる.

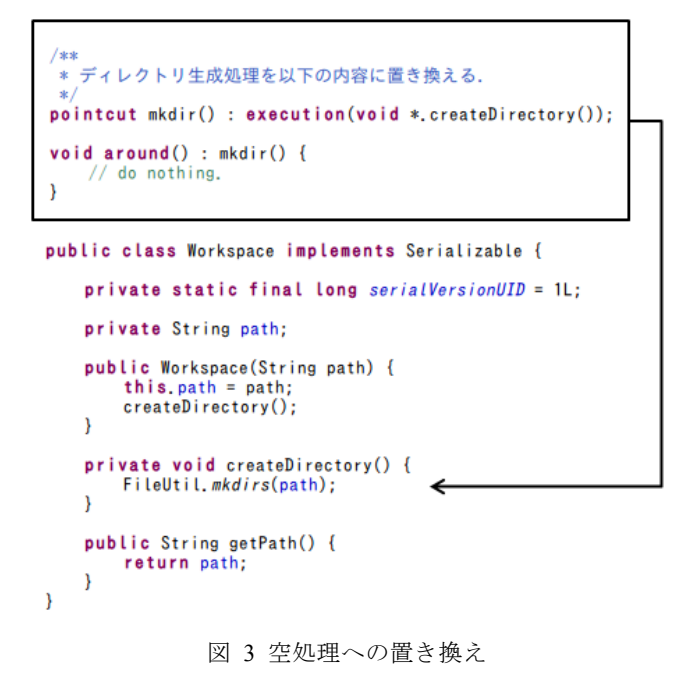

この例では,AspectJ の持つポイントカットの記法を用い て検査対象に存在する全ての createDirectory という名前の メソッドを空処理に置き換えている.

#### **4.1.2** 仮の返り値の返却

本来ネイティブコードが返すはずであった返り値をア スペクト側に実装したスタブコードに返させるようにする 場合は次のように記述する.この例ではファイルまたはデ ータベースで ID を管理する代わりに,アスペクト側に static 変数を定義して ID を管理させている.

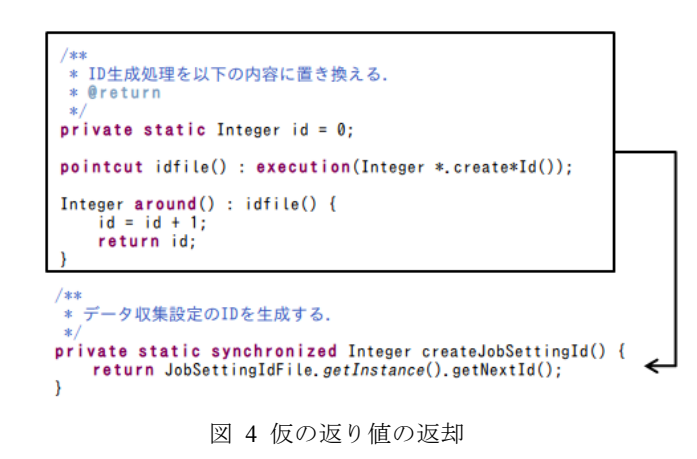

#### **4.1.3** コードの原子化

ある実行経路上の一部のコードが検査内容に関係が無 い場合、その部分については JPF に状態を作らないよう指 示することで,余計な状態を削減できる.

図 5の例では、updateContainer という複雑で多くの状態 を作るメソッドを呼び出す前後に JPF に状態を作らないよ う指示するコードを追加挿入している.

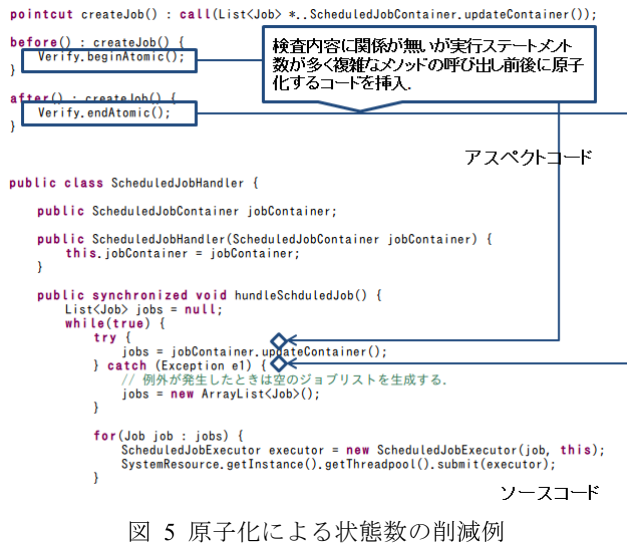

# **4.2** 検証コードの実装例 検証コードの実装例

#### **4.2.1** 検証コードへの置き換え

プログラムが特定条件を満たしていることを確認する 検証コードを追加した例を図 6 に示す.

| 別スレッドが実行.エラー発生のフラグを立てる.<br>$\mathsf{private}$ static int $n = \emptyset$ :<br>private boolean error = false;                                                                         |
|----------------------------------------------------------------------------------------------------|
| $pointcut$ openlog $()$ :<br>execution (public void jp.co.toshiba.provisio.job.framework<br>$, \log,$ JobLogger, open $(., .)$ ;                                                     |
| $void$ around() : openlog() {<br>$if(m+1)$ {<br>$error = true$ ;                                                                                                    |
| pointcut checkerror() :<br>execution(private void jp.co.toshiba.provisio.job.framework<br>.control.ScheduledJobHandler.checkError()):                                                |
| $/$ sk sk<br>* ログファイルへの書き込みに同時に2つ以上のスレッドが入ったかどうかを確認.<br>$*$<br>void around() : checkerror() {<br>assert lerror:                                                                      |
| public synchronized void hundleSchduledJob() {<br>$List\langle Job\rangle$ jobs = $null;$<br>while $(true)$<br>$try$ {                                                               |
| $jobs = jobContainer.updateContainer()$ ;<br>catch (Exception e1) {<br>// 例外が発生したときは空のジョブリストを生成する.<br>$iobs = new ArrayList(Job)():$<br>١                                            |
| for(Job job : jobs)<br>ScheduledJobExecutor executor = new ScheduledJobExecutor(iob, this);<br>SystemResource.getInstance().getThreadpool().submit(executor);<br>try {<br>$wait()$ : |
| checkError():<br>} catch (InterruptedException e) {<br>break;<br>ł<br>Y<br>Y                                                                                                    |

図 6 検証コードへの置き換え

この例では,本来は何もしない checkError メソッドを「エ ラー発生のフラグが立てられていないかを確認する」コー ドに置き換えている.エラー発生のフラグは別スレッドが 実行するアドバイス openlog 内で立てられる.

スレッドプールなど,エラーが発生してもメインスレッ ド通知せずに処理を進行させるプログラムに対して有効な 方法である.

#### **4.2.2** メソッド呼び出し前後の追加処理挿入

この方法は主にメソッド実行前後にシステムが特定の 条件をクリアしているかを確認するために使用するもので, [1]でも言及されている.

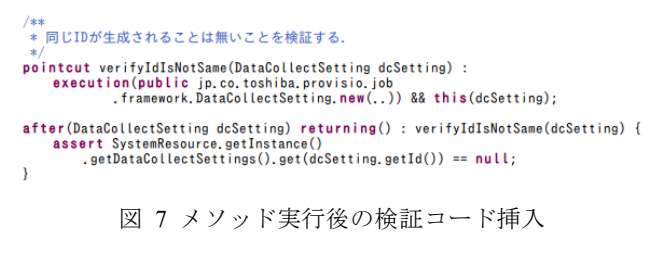

図 7 の例では,インスタンス生成直後に,生成したイン スタンスのもつ ID がシステムに既に登録されているかど うかをチェックするアサーションコードが挿入される.

## **4.3** アスペクトセレクタの実装

今回は単純にテストコードのパッケージを検査内容別 に分割することでアスペクトセレクタを実装した.

| provisio-next-plugin [provisio-next-plugin ticket9]> provisio-next-          |                                      |
|------------------------------------------------------------------------------|--------------------------------------|
| <b>SEP</b> src                                                               |                                      |
| $\sqrt{1}$ as                                                                |                                      |
| ▶ A CommonAspect.aj                                                          |                                      |
| $\blacktriangleright$ $\frac{\mathbf{a}}{\mathbf{a}}$ ip.co.toshiba.provisio | 検査対象ソースコード                           |
| $\sqrt{m}$ > test                                                            |                                      |
| $\triangleright$ $\frac{1}{100}$ environment                                 |                                      |
| $\triangleright$ $\frac{1}{20}$ > normaltest                                 |                                      |
| $\triangleright$ $\frac{\blacksquare}{\blacksquare}$ sample                  |                                      |
| <b>M</b> with Aspect                                                         | テストコード.                              |
| $\triangleright$ $\frac{1}{10}$ fileio                                       | - fileioバッケージFileIOAspect.aiが織り込まれ   |
| ▼ 品 handlerSave                                                              | た環境で実行するテストコード                       |
| $\triangleright$ $\iota$ Createld Test.java                                  | handlerSaveパッケージHandlerSaveAspect.aj |
| ▶ <b>J</b> JobHandlerTest.java                                               | が織り込まれた環境で実行するテストコード                 |
| #aspect                                                                      |                                      |
| $\overline{H}$ as                                                            |                                      |
| A FileIOAspect.aj                                                            | テスト内容に応じて使い分けるアスペクトコード               |
| A HandlerSaveAspect.ai                                                       | ・スタブ/検証コードの集合                        |
| <b>EN JRE SYSTEM LIDRARY HOK 1.0.0 ZS</b>                                    |                                      |

図 8 実装したアスペクトセレクタ

JPF を実行する Ant<sup>4</sup>ターゲットを検査の観点別に用意し ている. 各ターゲットは実行されると、まずテスト実行に 必要なアスペクトを aspect パッケージから,ビルドする src パッケージにコピーする.その後 ajc によるビルドを実行, 生成されたバイトコードを JPF に与えて検査を実行する.

## **4.4** アスペクトによる置き換えパターンの変化

1

使用するアスペクトによって検査対象のソースコード の置き換えが変化する事例を紹介する. 織り込むアスペク トは 2 種類 (A, B) 用意した.

図 9にアスペクト織り込み前のソースコードを示す.

<sup>4</sup> Java 用のメイクツール. AspectJ, JPF は ant 用のターゲットを提供してお り, AspectJ によるビルドから JPF による検査実行までを自動化できる.

#### 情報処理学会研究報告 IPSJ SIG Technical Report

public static class Saver { \*\*<br>\* データ収集設定をファイル保存する<br>\* @param jobSettingId<br>\* @throws Exception<br>\* @throws Exception  $\overline{\phantom{a}}$  $\lambda$ public class ObjectSerializer implements IObjectSays private final String filePath;  $\sim$  call public ObjectSerializer(String filePath)  $\mathbf{V}$ ╭  $\overline{\phantom{0}}$ v **AQverride** @Override<br>
public synchronized void save(Object object)<br>
infrows Exception {<br>
if(ilePath, length() == 0) {<br>
. return;<br>
. }<br>FileUtil.*saveObject*(new File(filePath), object);  $\overline{\mathbf{r}}$ 図 9 オリジナルソースコード アスペクト A を図 10 に示す public aspect JobHandlerAspect { pointcut save(Integer jobSettingId, String saveDirPath) :<br>execution(void \*.\*Handler.Saver.save(..))<br>&& args(jobSettingId, saveDirPath);  $\lambda$ \*\*<br>\* Handlerのレベルで保存処理を置き換える.<br>\*〈li〉保存処理を無効にする.<br>\*〈li〉jobSettingが存在することを確認する.  $\langle h r \rangle$ 、。。。。。<br>(p〉<br>ファイル保存の排他制御を検証するときは除外してください.  $\frac{1}{2}$ void around(Integer jobSettingId, String saveDirPath) :<br>save(jobSettingId, saveDirPath) {<br>DataCollectSetting jobSetting = SystemResource.getInstance().findJobSetting(jobSettingId);<br>assert jobSetting != null;  $\overline{\phantom{a}}$ 図 10 アスペクト A

アスペクト A を織り込んだ時に JPF によって実行される コードを図 11 に示す. Saver#save メソッドで実行するコ ードが「保存されるオブジェクトはいかなる実行経路でも 必ず存在する」ことを確認するコードに置き換わる.

```
public static class Saver {
```
 $\overline{\mathbf{3}}$ 

```
<sup>/**</sup><br>* データ収集設定をファイル保存する<br>* @param jobSettingId<br>* @param saveDirPath
  * @throws Exception
public void save(Integer jobSettingId, String saveDirPath)
     throws Exception {<br>DataCollectSetting jobSetting =<br>SystemResource.getInstance().findJobSetting(jobSettingId);<br>assert jobSetting != null;
\overline{\phantom{a}}図 11 アスペクト A を織り込んだソースコード
```
続いてアスペクト B を図 12 に示す.

```
public aspect FileIOAspect {
     pointcut verifySerialize(Object obj) :
          execution(void *.. ObjectSerializer.save*(..))
              & args(obj);private static Integer n = 0:
     void around (Object obj) : verifySerialize(obj) {
         n = n + 1;<br>
assert n \le 1;<br>
n = n - 1;\overline{\phantom{a}}\overline{\phantom{a}}図 12 アスペクト B
```
 アスペクト B を織り込んだ時に JPF によって実行される コードを図 13 に示す.ObjectSerializer#save メソッドで実 行するコードが「ファイル保存へのクリティカルセクショ ンへは一度に1つのスレッドしか入れない」ことを確認す るコードに置き換わる. public static class Saver { \*\*<br>\* データ収集設定をファイル保存する<br>\* @param jobSettingId<br>\* @throws Exception<br>\* @throws Exception public void save(Integer jobSettingId, String saveDirPath) blic void save(Integer jobSettingId, String saveDirPath)<br>
throws Exception {<br>
DataCollectSetting jobSetting =<br>
SystemResource.get*Instance*().findJobSetting(jobSettingId);<br>
final String configfilePath =<br>
FileUtil.combinePa  $\rightarrow$ 

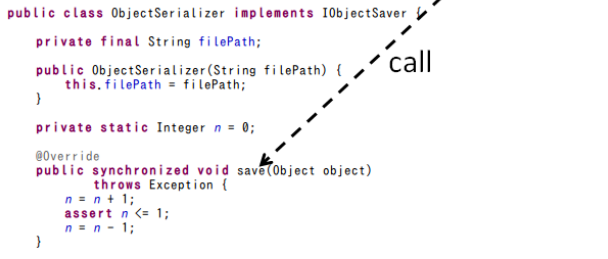

図 13 アスペクト B を織り込んだソースコード

本例での置き換えの階層は1つしか違わないが、生成さ れる状態数及び深度は表 2 に示すだけの違いが出る.

表 2 置き換え階層による状態数と深度の変化

| アスペクト |       |         |             |    |
|-------|-------|---------|-------------|----|
|       | new   | visited | backtracked | 深度 |
| А     | 6295  | 7499    | 13793       | 33 |
| В     | 49719 | 50446   | 100164      | 49 |

尚,本節で紹介した置き換え後のコードは簡潔さのため, ajc が挿入するコードを省略している.実際に検証されるコ ードには,アドバイスで実装したコードの呼び出し前後に AspectJ Runtime Libarary のコードが存在する.

## **4.5** テストコードの実装 テストコードの実装

検証コードは図 14 に示すように JUnit4 フレームワーク を利用して記述する.

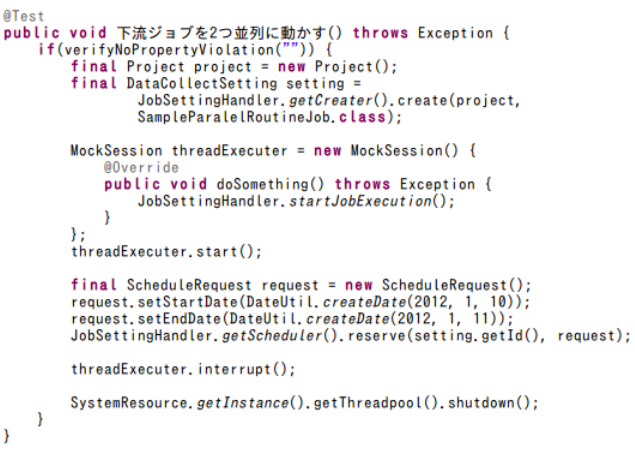

図 14 テストコードサンプル

検証コードは JUnit で書かれたテストコードと認識され るため,Eclipse などの統合開発ツールを利用していれば JUnit テストとして実行できる.

## **5.** 状態数の比較

本節では本手法の適用前後において JPF が生成した状態 数の比較結果を示す.

## **5.1** 検査対象

Javaで記述した Webアプリケーションプログラムからタ スクの並列実行モジュールを抜き出して検査対象のベース とした. このモジュールはファイル入出力,DB アクセス, ネットワークアクセスなどに数種類のネイティブコードを 含む.

このモジュールに対し、従来のスタブ化手法を用いて JPF による検査を可能にしたプログラムを検査対象 1 とす る. 全ての検査に1つのプログラムで対応するため、スタ ブ化の位置はネイティブコードを呼び出す直前に固定した.

本報告で提案した手法を用いて JPF による検査を可能に したプログラムを検査対象 2 とする.

尚,検査内容は同一でありテストコードは同じ物を使用 している.

### **5.2** 検査内容

実施した検査の概要を表 3 に示す.

| 検査 1 | 設定ファイルの保存は排他制御される.   |
|------|----------------------|
| 検査 2 | タスクの作成時に割り当てられるIDが重  |
|      | 複しない.                |
| 検査 3 | タスクを並列に実行できる.        |
| 検査 4 | サブタスクの同一ログファイルへの書き   |
|      | 込みは排他制御される.          |
| 検査 5 | サブタスクを並列に実行できる. (非決定 |
|      | 的に正常終了/エラー終了を発生させる)  |

表 3 検査の概要

#### **5.3** 手法適用前後の状態数比較

表 4 に本手法適用前後の状態数と検査時間の比較結果 を示す. 不具合が検出されず検査が正常終了した時の状態 数であり, JPF が出力する 3 種類の状態数のうち new (新 規に作成された状態)の数を掲載している.

表 4 手法適用前後の状態数の変化

|      | 検査対象 1 |       | 検査対象 2 |       |
|------|--------|-------|--------|-------|
|      |        | 検査時間  | 状態数    | 検査時間  |
|      | 状態数    | (分:秒) |        | (分:秒) |
| 検査1  | 85     | 00:01 | 25     | 00:01 |
| 検査 2 | 5868   | 00:06 | 6295   | 00:06 |
| 検査 3 | 43458  | 01:47 | 28450  | 01:04 |
| 検査 4 | 234254 | 08:22 | 37692  | 01:21 |
| 検査 5 | 906136 | 33:58 | 157724 | 05:30 |

検査 3,4,5 については検査対象 1 と検査対象 2 の生成す る状態数に大きな変化が見られた.検査に関係ない一連の 処理の原子化を AspectJ により実行の前後に埋め込んだこ とで状態数が大幅に減少している.

原子化を行わない場合,検査対象 2 の状態数は検査対象 1 の状態数を若干上回る.これは ajc が埋め込むコードを加 えた検査対象 2 のコード量が検査対象 1 のコード量を上回 るためと考えられる. 尚,同様の要因で検査2については 検査対象 1 のほうが生成される状態数が少ない結果となっ た.

## **6.** 関連研究

AOP とモデル検査技術を組み合わせて使用する研究は AOP が一般的に知られるようになった 2000 年代から何例 か試みられている.

[1]の研究では AspectJ を使って記述されたプログラムを, モデル検査技術を使って検証する手法を提案している. AOP のメカニズムを応用したモデル検査のフレームワー クについても提案しており,検査内容をアスペクトとして 検査対象から分離することで,検査対象を変更することな くモデル検査を実行できる長所に触れている.

[2]の研究では,promela の検査モデルに AOP の概念を組 み込むため,AspectJ の持つジョインポイントの文法をモデ ル検査用に拡張した文法を提案している.

これらの研究に対し,本研究ではモデル検査の実用性を 高める目的で AspectJ を利用する.JPF によるモデル検査の 実用性を損なっている要因を,検査のためとソースコード 改変と状態数の爆発であると捉え,AspectJ を用いた検査の ための改変の本体からの分離と,検査内容に応じた選択的 置換えによりこれらの問題を解消または軽減することに重

点を置く.

## **7.** まとめと今後の課題 まとめと今後の課題

本報告では AOP を応用したソフトウェアモデル検査手 法について紹介した.

スタブコード・検証コードをアスペクトコードとして記 述することで,ソースコード改変を行わずとも JPF による 検査実行が可能であることを示した.AOP の特性である柔 軟なコードの置換え・挿入の機能を活用することで,検査 内容別にスタブの適用位置を調整,検査に関係の無い処理 を原子化した.これにより検査時の状態数を削減可能であ ることを確認した.

今回の手法ではスタブコード・検証コードの置き換え時 に AspectJ が追加するコードに対して JPF が状態を作る問 題を解消していない. よって、スタブコードへの置き換え によって削減したコード数が,AspectJ が追加したコード数 より少ない場合は状態数の削減効果を得られない.

本手法では AspectJ をモデル検査のためのスタブコード への置き換えと検証コードの追加に特化して利用している. 従って今後の本手法の発展の方向性として, AspectJ が生 成するコードについては状態を作らないよう JPF を改修す ることで,置き換えによって削減できるコード量が少ない 場合でも状態数を削減可能にすることが考えられる.

## 謝辞

本研究の一部は,JSPS 科研費 23240003 の助成を受けたも のです. 本研究の一部は、国立情報学研究所トップエスイ ープロジェクトの活動として実施されました.

# 参考文献

[1]鵜林尚靖,玉井哲雄:アスペクト指向プログラミングへ のモデル検査手法の適用, 情報処理学会論文誌, Vol.43, No.6, pp.1598-1609, 2002

[2]大野真一郎, 岸知二:モデル検査のためのアスペクト指 向でのモデル記述支援環境,情報処理学会研究報告, Vol.2008-SE-159, pp.41-48, 2008

[3]吉岡 信和, 青木 利晃, 田原 康:SPIN による設計モデ ル検証, 近代科学社, 2008

[4] E. Clarke, O. Grumberg, and D. Peled:*Model Checking,* MIT Press, 1999

[5]W. Visser, K. Havelund, G. Brat, S. Park, and F. Lerda:*Model checking programs*, Automated Software Engineering Journal*,* Vol.10, No.2, pp.203-232, 2003